## Bilinear Filtering

Recall that the blend equation was:

$$
Cnew = Ca * f + Cb * (1-f)
$$

Where Ca, Cb were two 8-bit colors, and Cnew was a blend of these two colors using the blend factor 'f' (a 9-bit value).

A similar operation is performed when a texture is mapped onto an object in 3D graphics, except that 2 blend factors and four colors are used:

 $T_{\text{new}} = (1-v)^*(1-u)^*T_{00} + (1-v)^*u^*T_{01} + v^*(1-u)^*T_{10} + u^*v^*T_{11}$ 

 $T_{00}$ ,  $T_{01}$ ,  $T_{01}$ ,  $T_{11}$  are 8-bit color values as before, with two 9-bit factors v, u used to determine  $T_{\text{new}}$ 

9/30/2002 BR 1

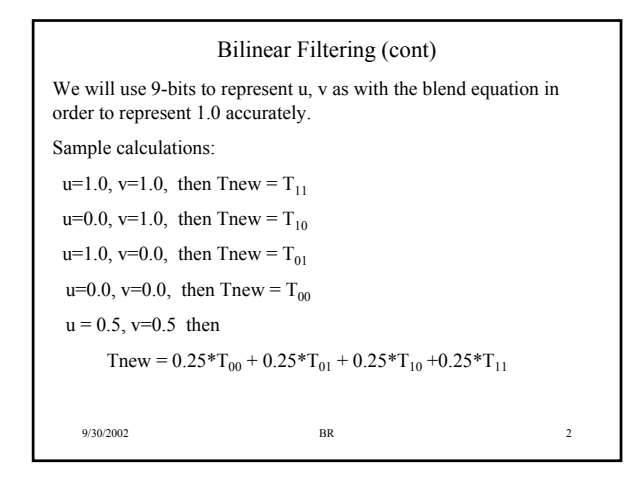

# The Problem

- Implement a datapath + FSM that computes  $8$  T<sub>new</sub> values from 32  $T_{xx}$  values stored in a RAM for fixed values of u, v.
- Will use a minimum resource approach only 1 multiplier, 1 adder.
	- Note that 8 multiplies and 3 adds are required to implement the bilinear filter equation
- You will be provided with a datapath
	- You must schedule the operations on the datapath
	- Write an ASM chart that implements the schedule
	- Implement the FSM for the datapath and test your design

9/30/2002 BR 3

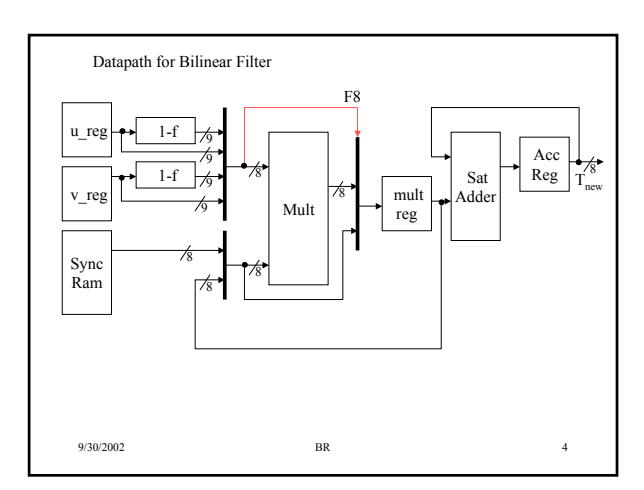

# How to Compute  $T_{\text{new}}$ ?

- The Sync RAM holds the values for  $T_{xx}$ 
	- Each calculation of *Tnew* requires 4 values from the Sync Ram
	- Each 4-tuple stored in order of T00, T01, T10, T11
	- Sync Ram has 32 locations, so 8  $T_{new}$  calculations
- Each calculation of Txx \*u|1-u \*v|1-v requires:
	- $-1$ <sup>st</sup> multiply: Txx (from Sync Ram) \* v|1-v (use 4/1 mux to select appropriate v or 1-v). Store result in *mult reg*.
	- $-2<sup>nd</sup>$  multiply: compute mult reg \* u|1-u. Use the mult feedback path and mult muxes to select proper operands
- The saturating adder + accumulator register is used to accumulate the result.

9/30/2002 BR 5

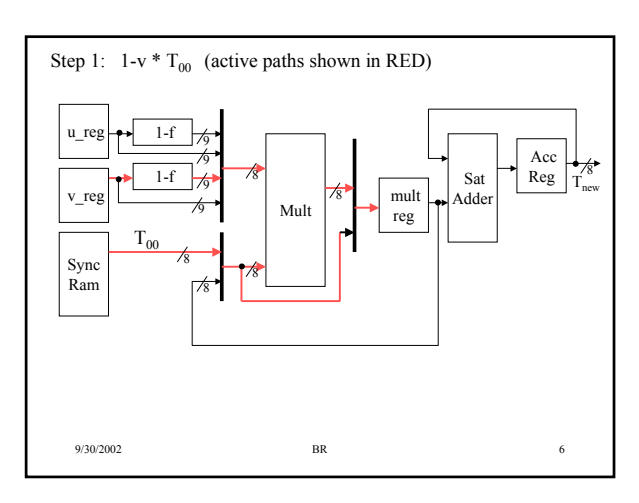

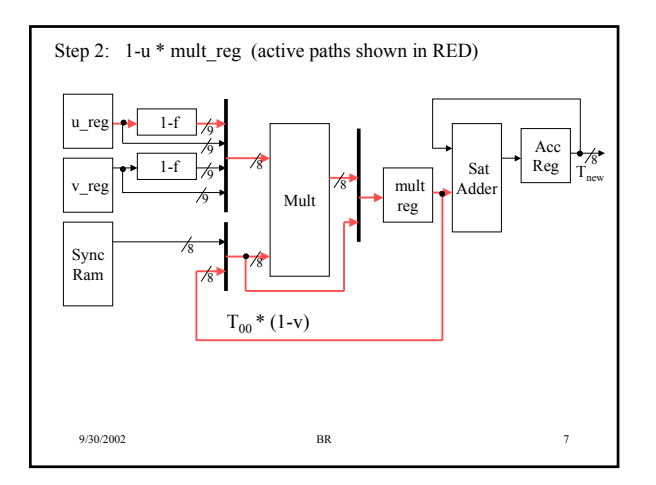

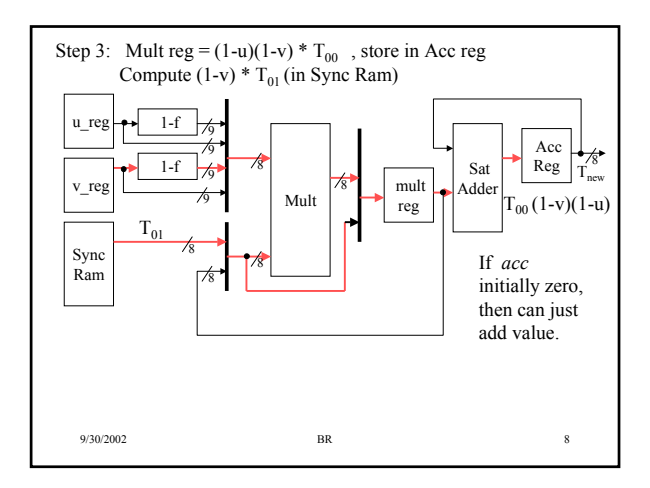

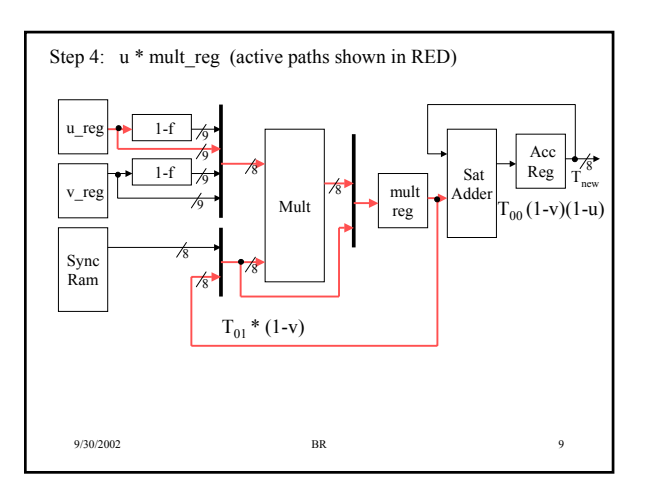

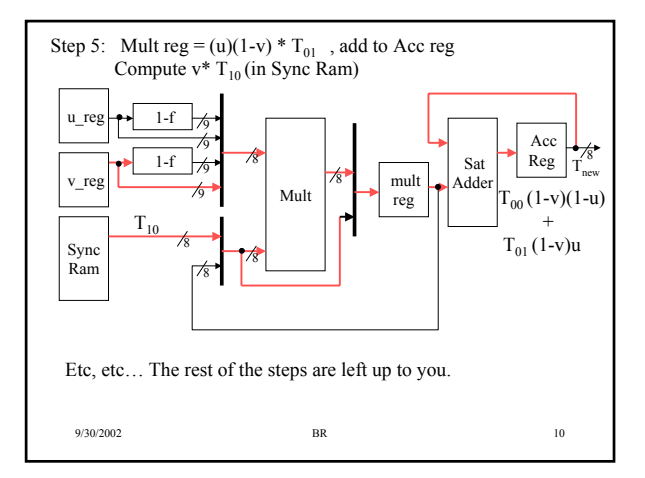

#### Datapath - *bifilt.gdf*

- The ZIP archive contains a datapath (*bifilt.gdf*) that you can use.
	- Cannot change the interface signals (inputs/outputs) or their functionality
	- Cannot change number of multipliers (1) or satadds (1), or size of sync SRAM (32 locations)
	- Make any other changes that you want
- Your datapath + FSM has to compute 8 values of  $T_{new}$  in 100 clock cycles (this constraint is easy to meet)
- If your number of clock cycles matches or is less than the number of clock cycles in the golden waveform, then you will get 10 points added to any test grade.
- You will have to add a FSM to bifilt.gdf to complete the functionality
	- The exact number of states and the sequencing of datapath operations is up to you.

9/30/2002 BR 11  $-$  You cannot use more than 16 states in your FSM.

### Datapath - *bifilt.gdf* Interface

• Inputs

- *Clk*, *reset* : clock and asynchronous reset
- *addr[5..0]* : drives address bus to SRAM when datapath is not in operation
- *din[8..0]* : 9-bit input bus used to initialized u\_reg, v\_reg, SRAM contents
- $-$  *ld\_uv* : when asserted, then writing to v\_reg (addr0 = '0') or u\_reg  $\arctan \frac{\pi}{\pi}$  (addr0 = '1')
- *we* : when asserted, writing to SRAM using addr, din . Assume only asserted if datapath if not in operation
- *start* : when asserted, start bifilt operation starting at SRAM location 0 and processing all 32 values in SRAM.
- SRAM, u\_reg, v\_reg are initialized externally to FSM control.

9/30/2002 BR 12

#### Datapath - *bifilt.gdf* Interface (cont)

- Outputs
	- *busy* : asserted for duration of bifiltering operation
	- *o\_rdy* : asserted when *dout* bus contains *Tnew* value
	- *dout[7..0]* : 8-bit output bus for *Tnew* value
- It is very important that *o\_rdy* only be asserted when *dout*  bus contains a valid value for *Tnew*.
- When *o\_rdy* is negated, the value *dout* is undefined – Will depend on your particular implementation

9/30/2002 BR 13

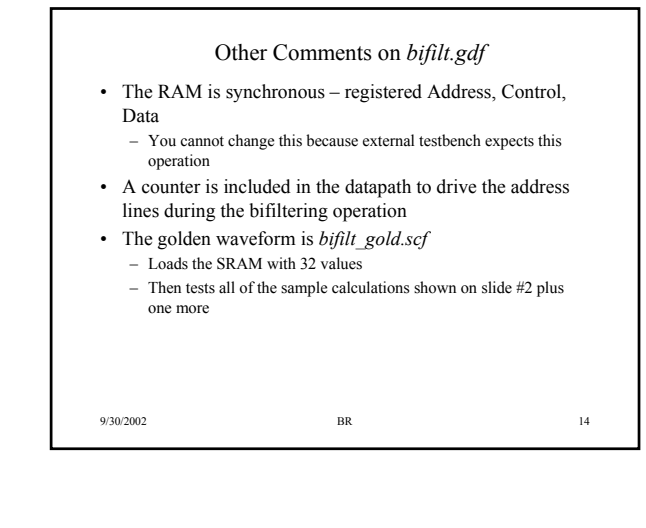

### Testing Your Design

- Cannot do a waveform compare against the golden waveform because you may have a different number of clock cycles
- The *tb\_bifilt.gdf* schematic and *tb\_bifilt.scf* is a testbench that can be used for checking.
- Includes a counter that will record the number of clock cycles that busy remains high during *bifilter* operation
- Includes an XOR-checksum that will checksum all values on *dout* when *o\_rdy* is asserted
	- you can use this as a quick check if your checksum matches the golden checksum then your design is functional

9/30/2002 BR 15

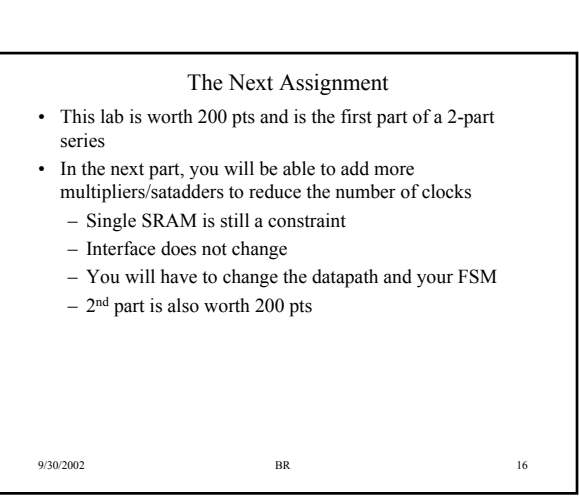

#### Due Dates

• Schedule:

- Week 0 (Sept 30): Demo Lab #5, begin working on Lab #6, Part #1
- Week 1 (Oct 7): Must have ASM chart ready for checkoff and FSM VHDL code written/compiled and debug in datapath in progess. Part #2 will be assigned at this time.
- Week 2 (Oct 14): Complete checkoff for Part #1 at beginning of lab.
- Week 3 (Oct 21): Must demo Part #2 at the beginning of the lab period. Begin work on Lab #7.
- You must attend lab session for entire time each week until Lab #6 (both parts) is completed.
	- If you have a laptop, bring it to the lab. If you work on a desktop at home, then ftp the files to ECE machines. If you do not show up for lab, or do not remain for the entire time you will lose 30% credit of the 400 total points.
- No late labs accepted for either parts #1 or #2.

9/30/2002 BR 17

# A Guaranteed Way to get a 0 for both labs and perhaps wreck your lab grade

- Don't do anything the first week.
- Show up for lab in week #1 not even having though about the first part.
- Now you have only 2 weeks to complete two tough labs
- In week #2, won't have first part working and understanding the first part is the key to performing the second part
	- You madly try to finish the 2nd part in week #3 but are clueless, so at the end of the 3 weeks you have 0/400 pts.
	- Total lab points for first 5 labs = 600 pts, so lab average is 600/1000 = 60% (assuming perfect scores on first 5 labs).
	- Remember that you must have at least a 60% on all out of class material to pass the course.

9/30/2002 BR 18